# **CS 267 Applications of Parallel Computers**

Lecture 6: Distributed Memory (continued)

**Data Parallel Architectures and Programming** 

**James Demmel** 

http://www.cs.berkeley.edu/~demmel/cs267\_Spr99

CS267 L6 Data Parallel Programming.1

Demmel Sp 1999

# **Recap of Last Lecture**

# ° Distributed memory machines

- Each processor has independent memory
- Connected by network
  - topology, other properties
- ° Cost =

```
#messages * a + #words sent * b + #flops * f + delay
```

- ° Distributed memory programming
  - MPI
  - Send/Receive
  - Collective Communication
  - · Sharks and Fish under gravity as example

CS267 L6 Data Parallel Programming.2

### **Outline**

- ° Distributed Memory Programming (continued)
  - Review Gravity Algorithms
  - · Look at Sharks and Fish code
- ° Data Parallel Programming
  - Evolution of Machines
  - Fortran 90 and Matlab
  - HPF (High Performance Fortran)

CS267 L6 Data Parallel Programming.3

Demmel Sp 1999

# **Example: Sharks and Fish**

- ° N fish on P procs, N/P fish per processor
  - At each time step, compute forces on fish and move them
- ° Need to compute gravitational interaction
  - In usual N^2 algorithm, every fish depends on every other fish

- every fish needs to "visit" every processor, even if it "lives" on one
- ° What is the cost?

CS267 L6 Data Parallel Programming.4

# 2 Algorithms for Gravity: What are their costs?

### Algorithm 1

```
Copy local Fish array of length N/P to Tmp array for j = 1 to N for k = 1 to N/P, Compute force from Tmp(k) on Fish(k) "Rotate" Tmp by 1 for k=2 to N/P, Tmp(k) <= Tmp(k-1) recv(my_proc - 1,Tmp(1)) send(my_proc+1,Tmp(N/P)
```

### Algorithm 2

```
Copy local Fish array of length N/P to Tmp array for j = 1 to P for k=1 to N/P, for m=1 to N/P, Compute force from Tmp(k) on Fish(m) "Rotate" Tmp by N/P recv(my_proc - 1,Tmp(1:N/P)) send(my_proc+1,Tmp(1:N/P))
```

What could go wrong? (be careful of overwriting Tmp)

CS267 L6 Data Parallel Programming.5

Demmel Sp 1999

# **More Algorithms for Gravity**

# ° Algorithm 3 (in sharks and fish code)

- All processors send their Fish to Proc 0
- · Proc 0 broadcasts all Fish to all processors

# ° Tree-algorithms

- Barnes-Hut, Greengard-Rokhlin, Anderson
- O(N log N) instead of O(N^2)
- · Parallelizable with cleverness
- "Just" an approximation, but as accurate as you like (often only a few digits are needed, so why pay for more)
- Same idea works for other problems where effects of distant objects becomes "smooth" or "compressible"
  - electrostatics, vorticity, ...
  - radiosity in graphics
  - anything satisfying Poisson equation or something like it
- · Will talk about it in detail later in course

CS267 L6 Data Parallel Programming.6

# ° www.cs.berkeley.edu/~demmel/cs267\_Spr99/Lectures/fish.c CS267 L6 Data Parallel Programming.7 Demmel Sp 1999 **Data Parallel Machines**

**Examine Sharks and Fish Code** 

CS267 L6 Data Parallel Programming.8

### **Data Parallel Architectures**

- ° Programming model
  - operations are performed on each element of a large (regular) data structure in a single step
  - · arithmetic, global data transfer
- ° A processor is logically associated with each data element
  - A=B+C means for all j, A(j) = B(j) + C(j) in parallel
- ° General communication
  - A(j) = B(k) may communicate
- ° Global synchronization
  - implicit barrier between statements

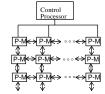

° SIMD: Single Instruction, Multiple Data

CS267 L6 Data Parallel Programming.9

Demmel Sp 1999

### **Vector Machines**

- ° The Cray-1 and its successors (www.sgi.com/t90)
  - Load/store into 64-word Vector Registers, with strides: vr(j) = Mem(base + j\*s)
  - Instructions operate on entire vector registers: for j=1:N vr1(j) = vr2(j) + vr3(j)

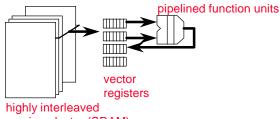

highly interleaved semiconductor (SRAM) memory

- ° No cache, but very fast (expensive) memory
- ° Scatter [Mem(Pnt(j)) = vr(j)] and Gather [vr(j) = Mem(Pnt(j)]
- ° Flag Registers [vf(j) = (vr3(j)!=0)]
- ° Masked operations [vr1(j) = vr2(j)/vr3(j) where vf(j)==1]
- ° Fast scalar unit too

CS267 L6 Data Parallel Programming.10

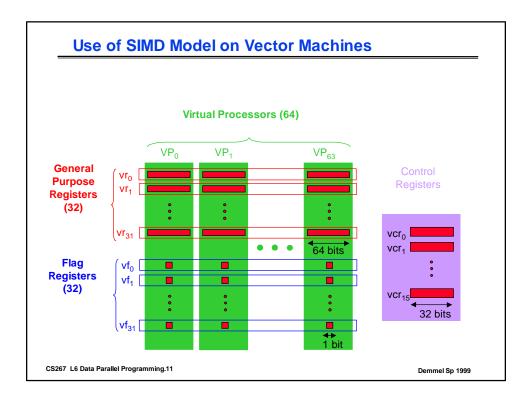

### **Evolution of Vector Processing**

- ° Cray (now SGI), Convex, NEC, Fujitsu, Hitachi,...
- ° Pro: Very fast memory makes it easy to program
  - . Don't worry about cost of loads/stores, where data is (but memory banks)
- ° Pro: Compilers automatically convert loops to use vector instructions
  - for j=1 to n, A(j) = x\*B(j)+C(k,j) becomes sequence of vector instructions that breaks operation into groups of 64
- ° Pro: Easy to compile languages like Fortran90
- ° Con: Much more expensive than bunch of micros on network
- ° Relatively few customers, but powerful ones
- ° New application: multimedia
  - New microprocessors have fixed point vector instructions (MMX, VIS)
  - VIS (Sun's Visual Instruction Set) (www.sun.com/sparc/vis)
    - 8, 16 and 32 bit integer ops
    - Short vectors only (2 or 4)
    - Good for operating on arrays of pixels, video

CS267 L6 Data Parallel Programming.12

**Data parallel programming** 

CS267 L6 Data Parallel Programming.13

Demmel Sp 1999

# **Evolution of Data Parallel Programming**

- ° Early machines had single control unit for multiple arithmetic unit, so data parallel programming was necessary
- ° Also a natural fit to vector machines
- ° Can be compiled to run on any parallel machine, on top of shared memory or MPI
- ° Fortran 77
  - -> Fortran 90
    - -> HPF (High Performance Fortran)

CS267 L6 Data Parallel Programming.14

# Fortran90 Execution Model (also Matlab)

- Sequential composition of parallel (or scalar) statements
- Parallel operations on arrays

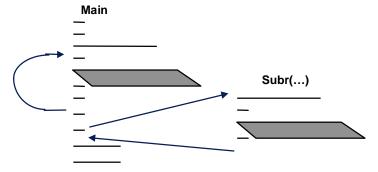

- Arrays have rank (# dimensions), shape (extents), type (elements)
  - HPF adds layout
- Communication implicit in array operations
- Hardware configuration independent

CS267 L6 Data Parallel Programming.15

Demmel Sp 1999

# **Example: gravitational fish**

```
integer, parameter :: nfish = 10000
      complex fishp(nfish), fishv(nfish), force(nfish), accel(nfish)
              fishm(nfish)
                                   parallel assignment
                                      pointwise parallel operator
     do while (t < tfina/
         t = t + dt
                 = fishp + dt*fishv
         call compute_current(force,fishp)
                = force/fishm
         accel
         fishv
                 = fishv + dt*accel
      enddo
     subroutine compute_current(force,fishp)
     complex force(:),fishp(:)
     force = (3,0)*(fishp*(0,1))/(max(abs(fishp),0.01)) - fishp
      end
CS267 L6 Data Parallel Programming.16
                                                              Demmel Sp 1999
```

# **Array Operations**

### **Parallel Assignment**

A = 0! scalar extension

L = .TRUE.

B = [1,2,3,4]! array constructor

X = [1:n] ! real sequence [1.0, 2.0, ...,n] I = [0:100:4] ! integer sequence [0,4,8,...,100]

C = [50[1], 50[2,3]] ! 150 elements, first 1s then repeated 2,3

D = C! array copy

### Binary array operators operate pointwise on conformable arrays

• have the same size and shape

CS267 L6 Data Parallel Programming.17

Demmel Sp 1999

# **Array Sections**

### Portion of an array defined by a triplet in each dimension

· may appear wherever an array is used

A(3) ! third element
A(1:5) ! first five elements

A(1:5:1) ! same A(:5) ! same

A(1:10:2) ! odd elements in order A(10:2:-2) ! even in reverse order

A(10:2:2) ![]

B(1:2,3:4) ! 2x2 block B(1,:) ! first row B(:,j) ! jth column

CS267 L6 Data Parallel Programming.18

# **Reduction Operators**

### Reduce an array to a scalar under an associative binary operation

- sum, product
- minval, maxval
- count (number of .TRUE. elements of logical array)
- any, all

### simplest form of communication

```
do while (t < tfinal)

t = t + dt

fishp = fishp + dt*fishv

call compute_current(force,fishp)

accel = force/fishm

fishv = fishv + dt*accel

fishspeed = abs(fishv)

mnsqvel = sqrt(sum(fishspeed*fishspeed)/nfish)

dt = .1*maxval(fishspeed) / maxval(abs(accel))

enddo

CS267 L6 Data Parallel Programming.19

implicit broadcast

implicit broadcast
```

# **Conditional Operation**

```
force = (3,0)*(fishp*(0,1))/(max(abs(fishp),0.01)) - fishp

could use
    dist = 0.01
    where (abs(fishp) > dist) dist = abs(fishp)

or
    far = abs(fishp) > 0.01
    where far dist = abs(fishp)

or
    where (abs(fishp) .ge. 0.01)
        dist = abs(fishp)
    elsewhere
        dist = 0.01
    end where
```

No nested wheres. Only assignment in body of the where. The boolean expression is really a mask array.

CS267 L6 Data Parallel Programming.20

# Forall in HPF (Extends F90)

### FORALL (triplet, triplet,...,mask) assignment

Evaluate entire RHS for all index values (in any order)

Perform all assignments (in any order)

No more than one value for each element on the left (may be checked)

CS267 L6 Data Parallel Programming.21

Demmel Sp 1999

### **Conditional (masked) intrinsics**

### Most intrinsics take an optional mask argument

```
funny_prod = product( A, A .ne. 0)
bigem = maxval(A, mask = inside )
```

### Use of masks in the FORALL assignment (HPF)

```
forall ( i=1:n, j=1:m, A(i,j) .ne. 0.0 ) B(i,j) = 1.0 / A(i,j) forall ( i=1:n, inside) A(i) = i/n
```

CS267 L6 Data Parallel Programming.22

### **Subroutines**

- Arrays can be passed as arguments.
- Shapes must match.
- Limited dynamic allocation
- Arrays passed by reference, sections by value (i.e., a copy is made)
  HPF: either remap or inherit
- Can extract array information using inquiry functions

CS267 L6 Data Parallel Programming.23

Demmel Sp 1999

# **Implicit Communication**

Operations on conformable array sections may require data movement i.e., communication

```
A(1:10, :) = B(1:10, :) + B(11:20, :)
```

**Example: Parallel finite differences** 

```
A'[i] = (A[i+1] - A[i])*dt becomes A(1:n-1) = (A(2:n) - A(1:n-1)) * dt
```

Example: smear pixels

```
show(:,1:m-1) = show(:,1:m-1) + show(:,2:m)

show(1:m-1,:) = show(1:m-1,:) + show(2:m,:)
```

CS267 L6 Data Parallel Programming.24

### **Global Communication**

c(:, 1:5:2) = c(:, 2:6:2) ! shift noncontiguous sections

D = D(10:1:-1) ! permutation (reverse)

 $\mathsf{A} = [1,\!0,\!2,\!0,\!0,\!0,\!4]$ 

I = [1,3,7]

B = A(Ind) ! Ind = [1,2,4] "gather"

C(Ind) = B ! C = A "scatter" (no duplicates on left)

D = A([1,1,3,3]) ! replication

CS267 L6 Data Parallel Programming.25

Demmel Sp 1999

# **Specialized Communication**

CSHIFT( array, dim, shift) ! cyclic shift in one dimension

EOSHIFT( array, dim, shift [, boundary]) ! end off shift

TRANSPOSE( matrix ) ! matrix transpose

SPREAD(array, dim, ncopies)

CS267 L6 Data Parallel Programming.26

# **Example: nbody calculation** subroutine compute\_gravity(force,fishp,fishm,nfish) complex force(:),fishp(:),fishm(:) complex fishmp(nfish), fishpp(DSHAPE(fishp)), dif(DSIZE(force)) integer k force = (0.,0.)fishpp = fishp fishmp = fishm do k=1, nfish-1 fishpp = cshift(fishpp, DIM=1, SHIFT=-1) fishmp = cshift(fishmp, DIM=1, SHIFT=-1) dif = fishpp - fishp force = force + (fishmp \* fishm \* dif / (abs(dif)\*abs(dif))) enddo end CS267 L6 Data Parallel Programming.27 Demmel Sp 1999

### **HPF Data Distribution (layout) directives**

- ° Can ALIGN arrays with other arrays for affinity
  - elements that are operated on together should be stored together
- ° Can ALIGN with TEMPLATE for abstract index space
- ° Can DISTRIBUTE templates over processor grids
- ° Compiler maps processor grids to physical procs.

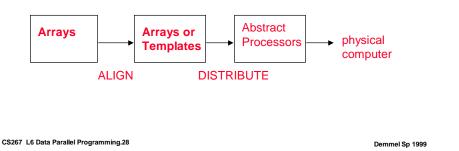

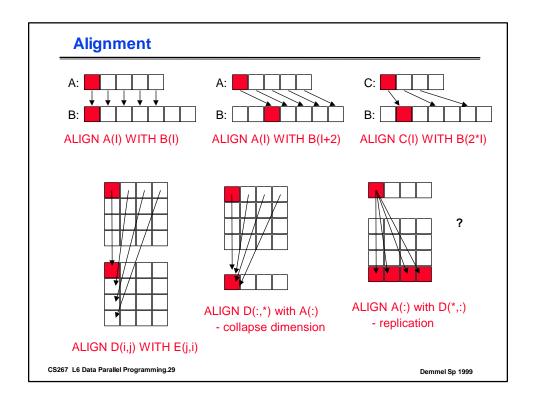

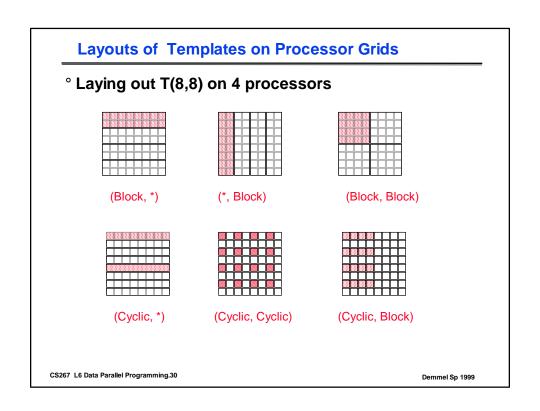

# **Example Syntax**

### **Declaring Processor Grids**

!HPF\$ PROCESSORS P(32)

!HPF\$ PROCESSORS Q(4,8)

### **Distributing Arrays onto Processor Grids**

!HPF\$ PROCESSORS p(32)

real D(1024), E(1024)

!HPF\$ DISTRIBUTE D(BLOCK)

!HPF\$ DISTRIBUTE E(BLOCK) ONTO p

CS267 L6 Data Parallel Programming.31

Demmel Sp 1999

# **Blocking Gravity in HPF**

```
subroutine compute_gravity(force,fishp,fishm,nblocks)
complex force(:,B),fishp(:,B),fishm(:,B)
```

complex fishmp(nblocks,B), fishpp(nblocks,B),dif(nblocks,B)

### !HPF\$ Distribute force(block,\*), . . .

```
force = (0.,0.)
```

fishpp = fishp

fishmp = fishm

do k=1, nblocks-1

fishpp = cshift(fishpp, DIM=1, SHIFT=-1)

fishmp = cshift(fishmp, DIM=1, SHIFT=-1)

doj = 1, B

forall (i = 1:nblocks) dif(i,:) = fishpp(i,j) - fishp(i,:)

forall (i = 1:nblocks) force(i,:) = force(i,:) +

(fishmp(i,j) \* fishm(i,:) \* dif(i,:) / (abs(dif(i,:))\*abs(dif(i,:))))

end do

enddo

CS267 L6 Data Parallel Programming.32

# **HPF "Independent" Directive**

- ° Assert that the iterations of a do-loop can be performed independently without changing the result computed.
  - Tells compiler "trust me, you can run this in parallel"
  - · In any order or concurrently

```
!HPF$ INDEPENDENT do i=1,n A(Index(i)) = B(i) enddo
```

CS267 L6 Data Parallel Programming.33

Demmel Sp 1999

# **Parallel Prefix (Scan) Operations**

```
forall (i=1:5) B(i) = SUM( A(1:i) ) ! forward running sum
forall (i=1:n) B(i) = SUM( A(n-i+1:n) ) ! reverse direction

dimension fact(n)
fact = [1:n]
forall (i=1:n) fact(i) = product( fact(1:i) )

or

CMF_SCAN_op (dest,source,segment,axis,direction,inclusion,mode,mask)

op = [add,max,min,copy,ior,iand,ieor]
```

CS267 L6 Data Parallel Programming.34

# **Other Data Parallel Languages**

- \*LISP, C\*
- NESL, FP
- PC++
- APL, MATLAB, . . .

CS267 L6 Data Parallel Programming.35